## Hình chụp màn hình sử dụng thư điện tử

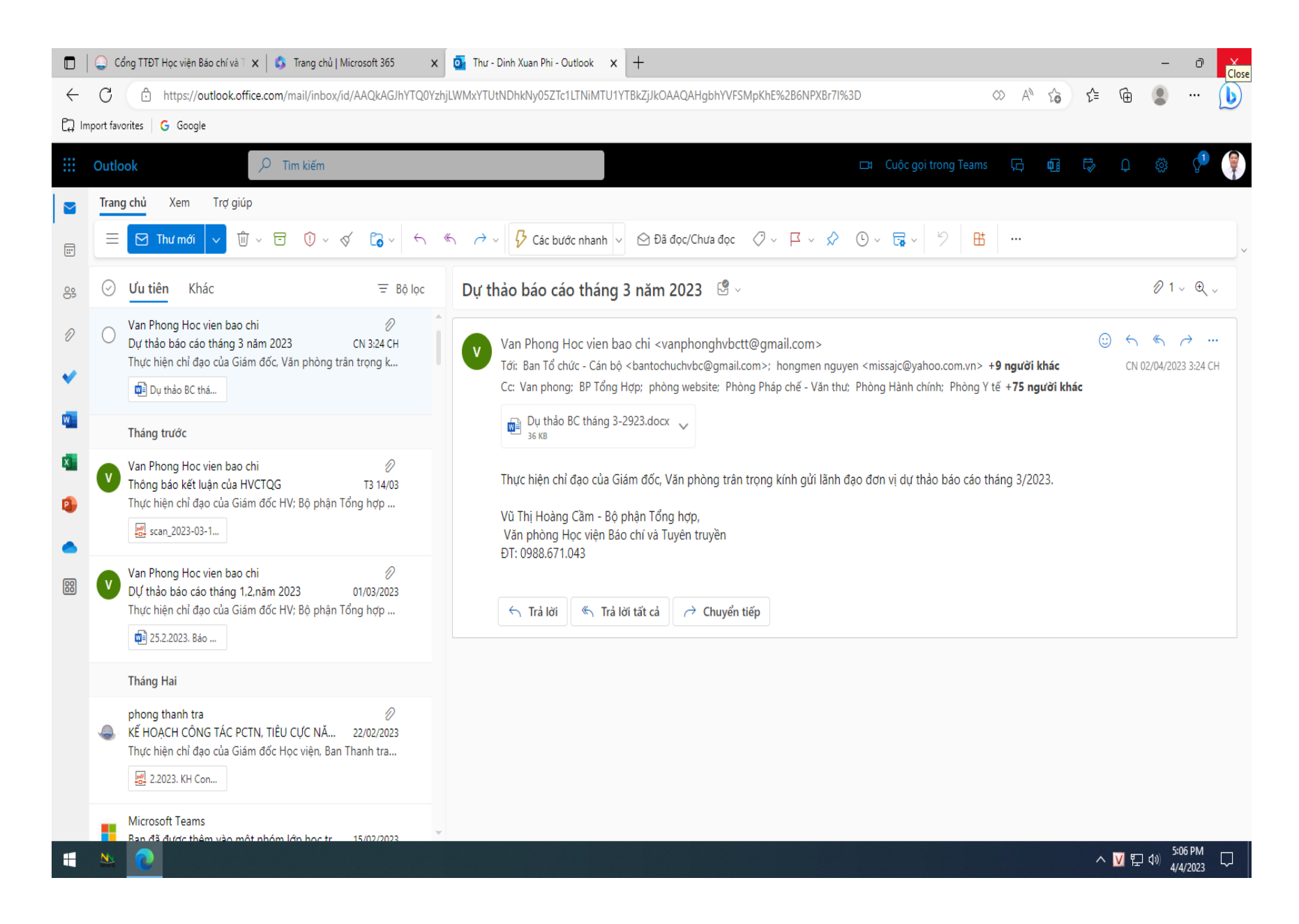

## Hình 2

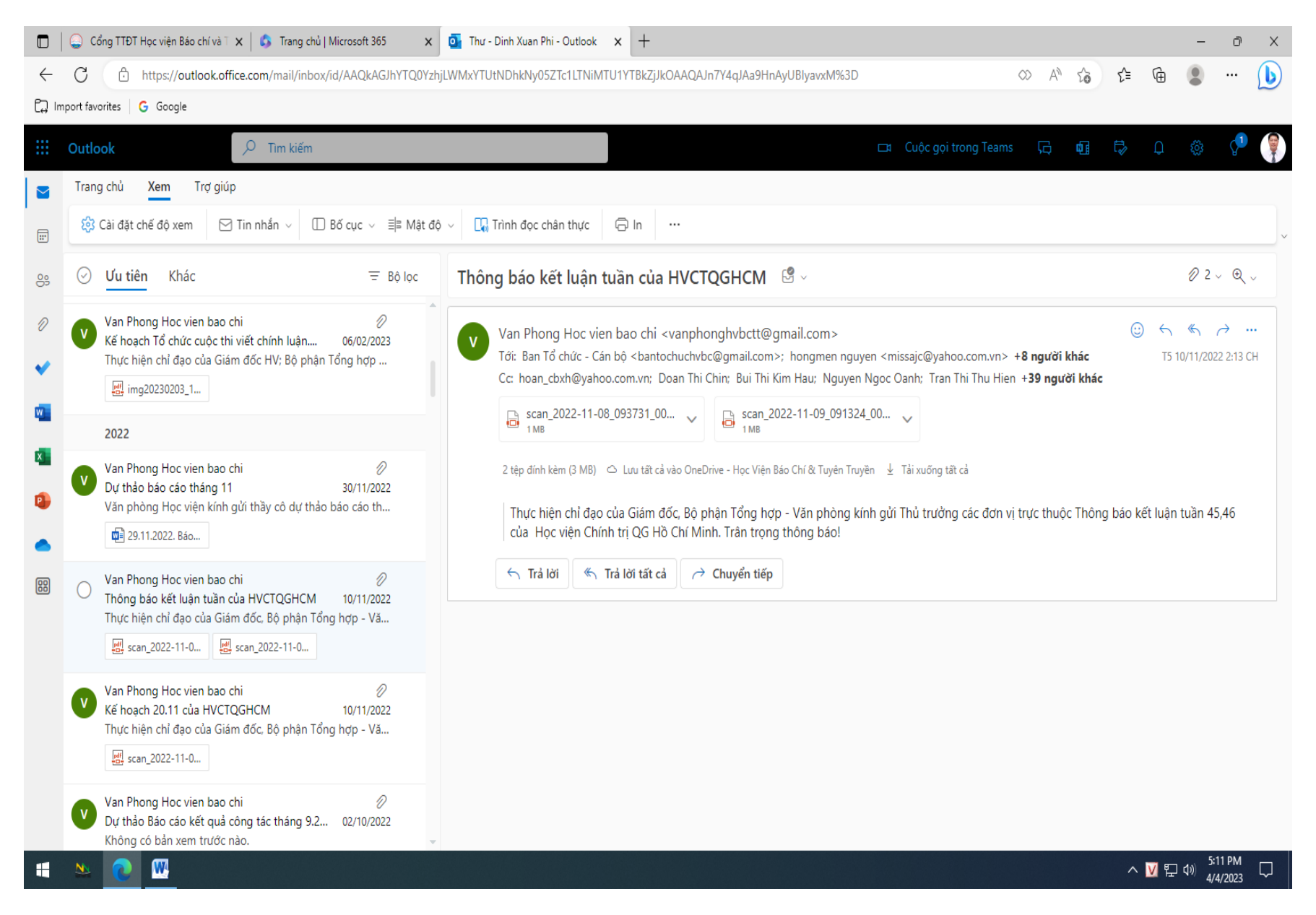

## Hình 3

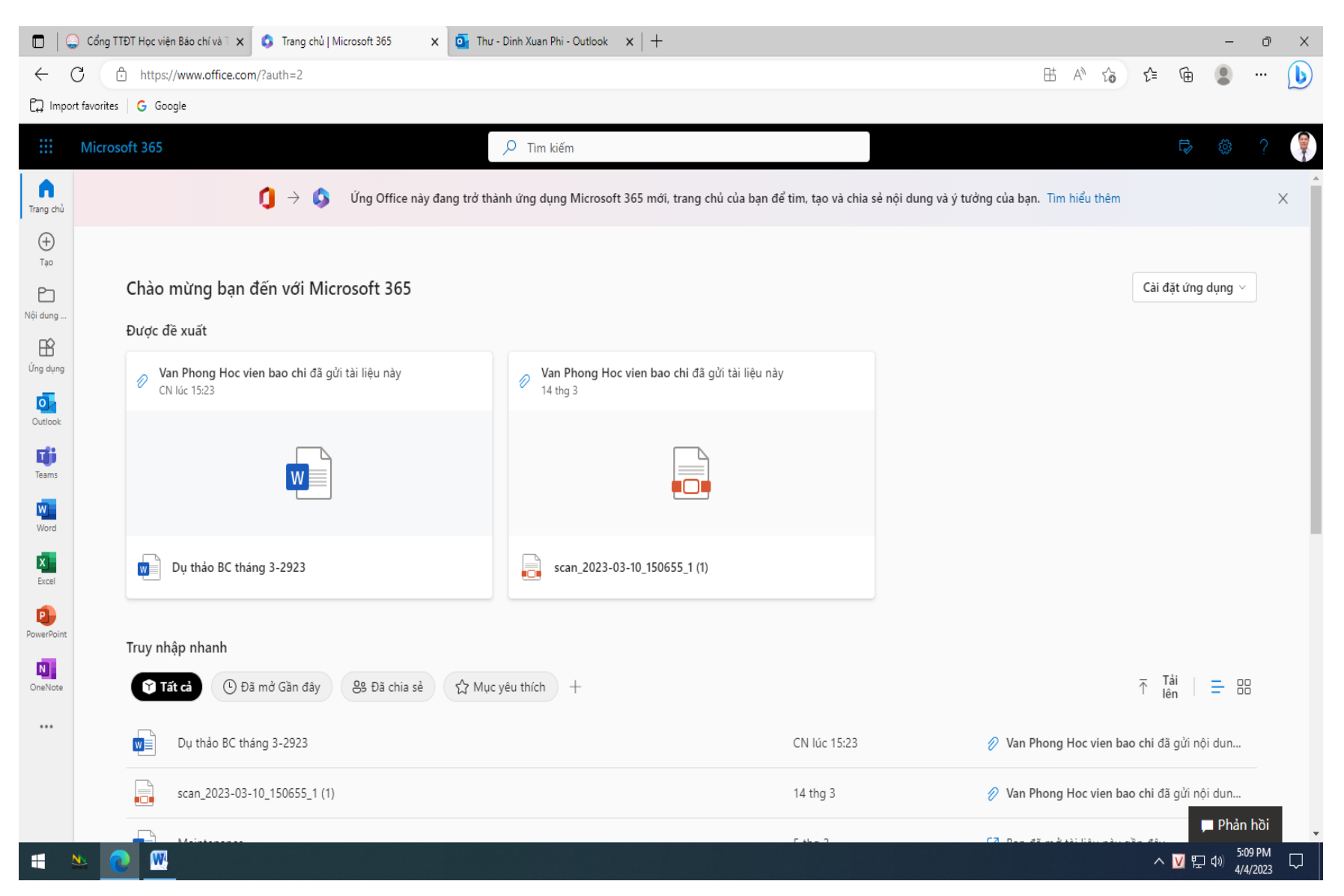